## 給水装置工事の建込立会日時予約またはキャンセル受付フォーム操作マニュアル

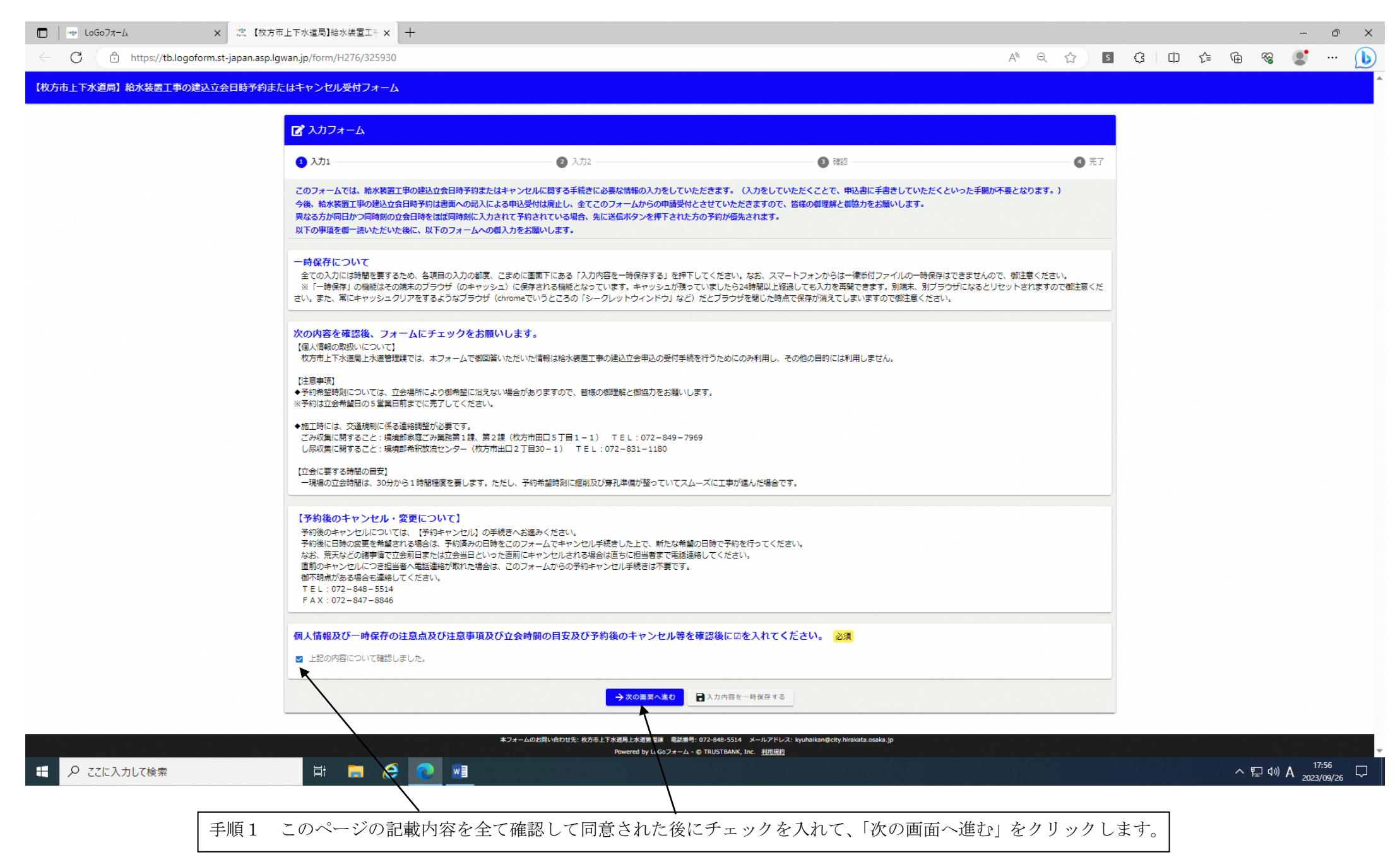

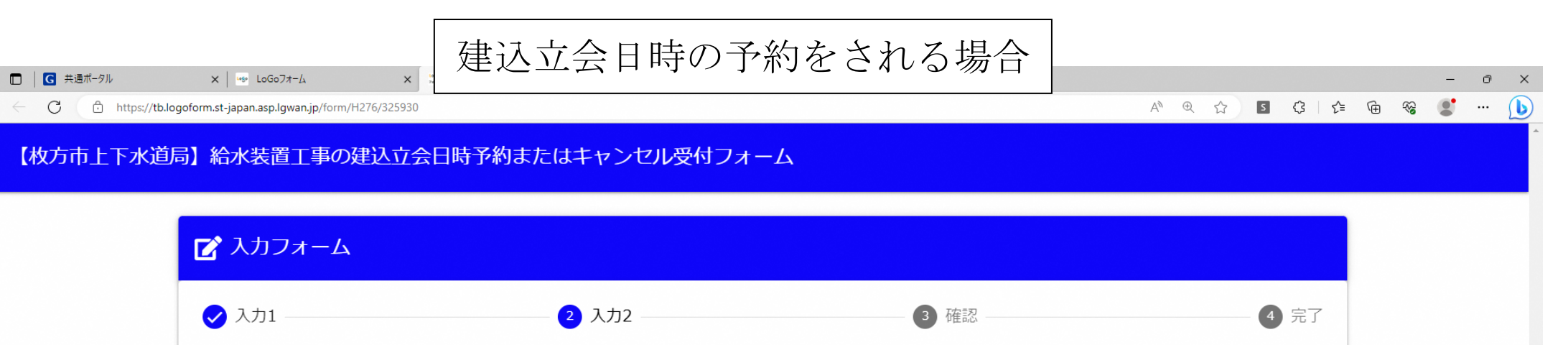

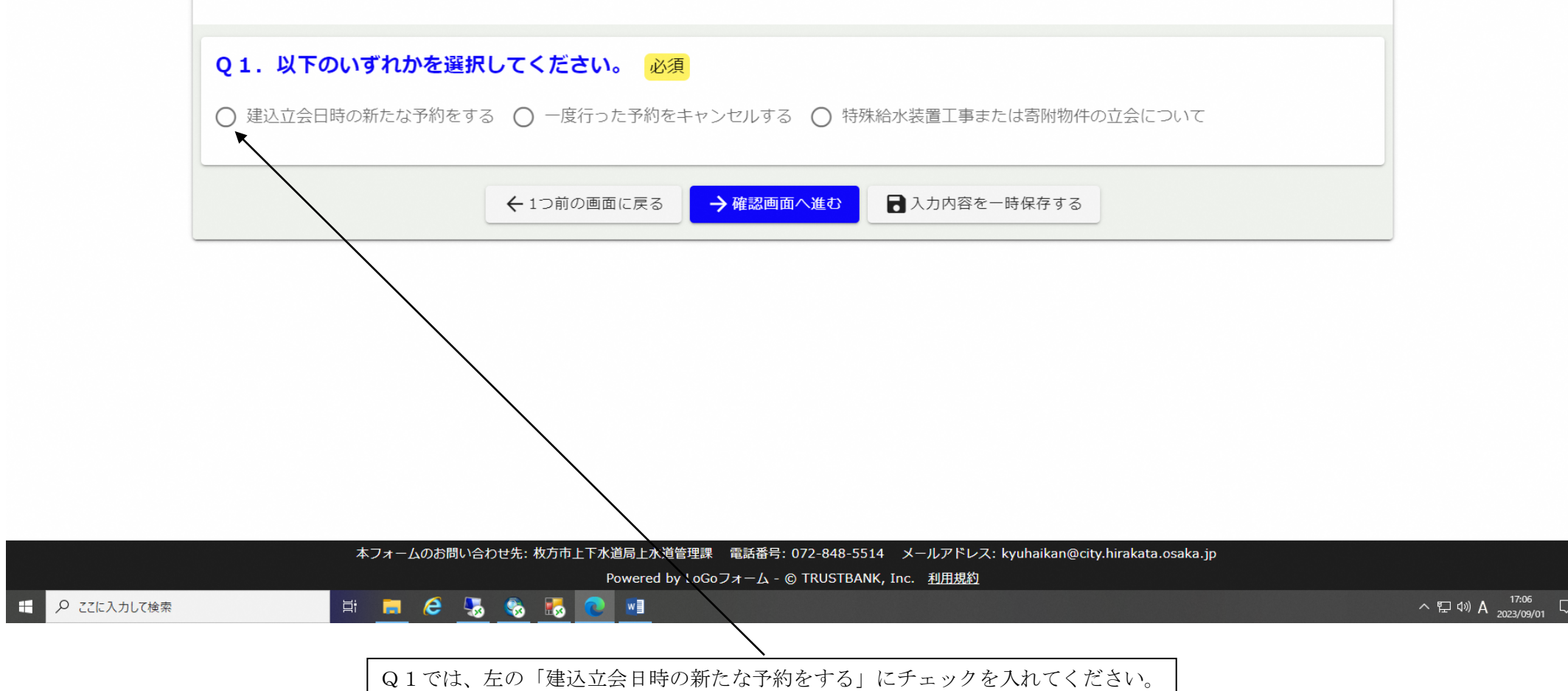

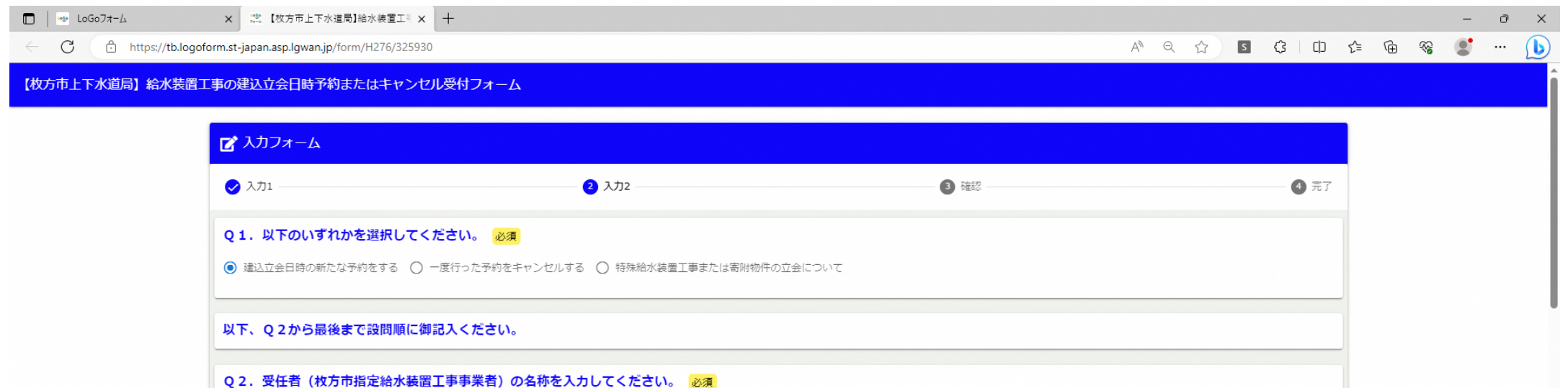

ひらかたアクリン工業 (株)

枚方 花子

電話番号 電話番号 必須 0909999999

Q3. 受任者 (枚方市指定給水装置工事事業者) 所属の現場で担当していただく方の氏名を入力してください。 必須

 $11\,/\,15$ 

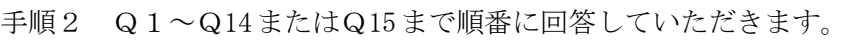

13 / 60000

## Q5. この工事の申込者名を入力してください。 必須

Q4. 立会当日でも連絡が付く担当者様の電話番号を入力してください。 必須

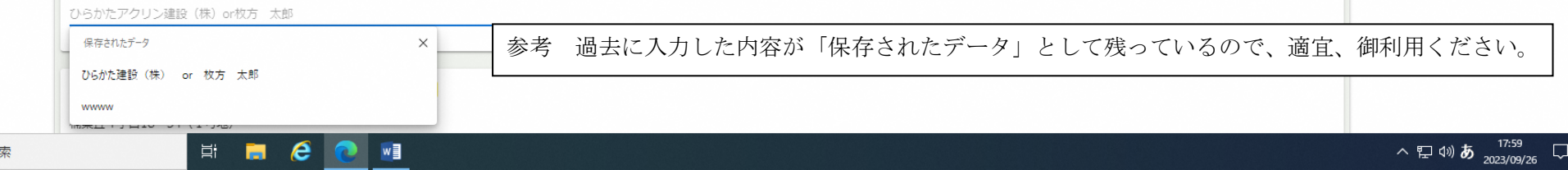

■ D ここに入力して検!

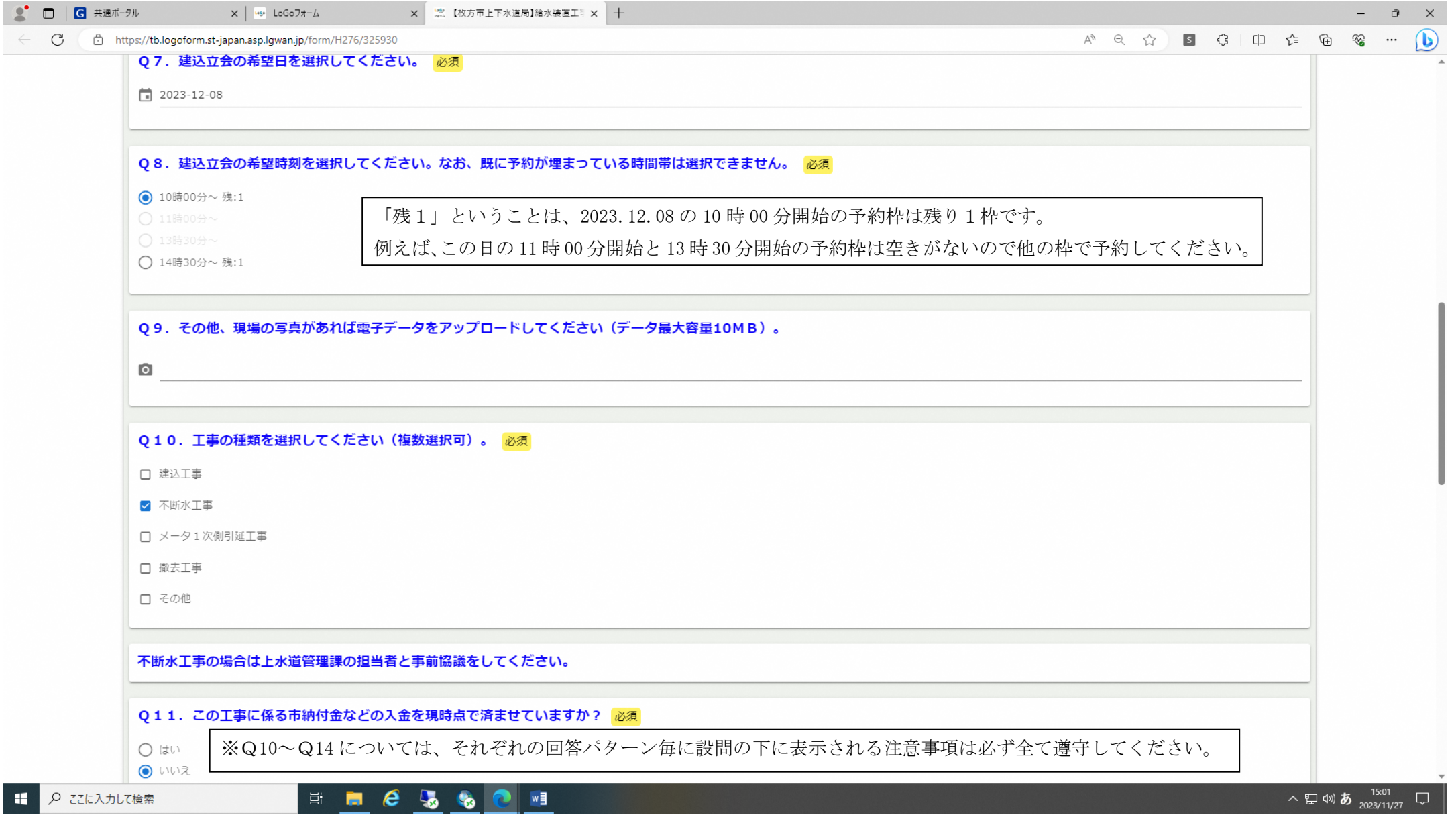

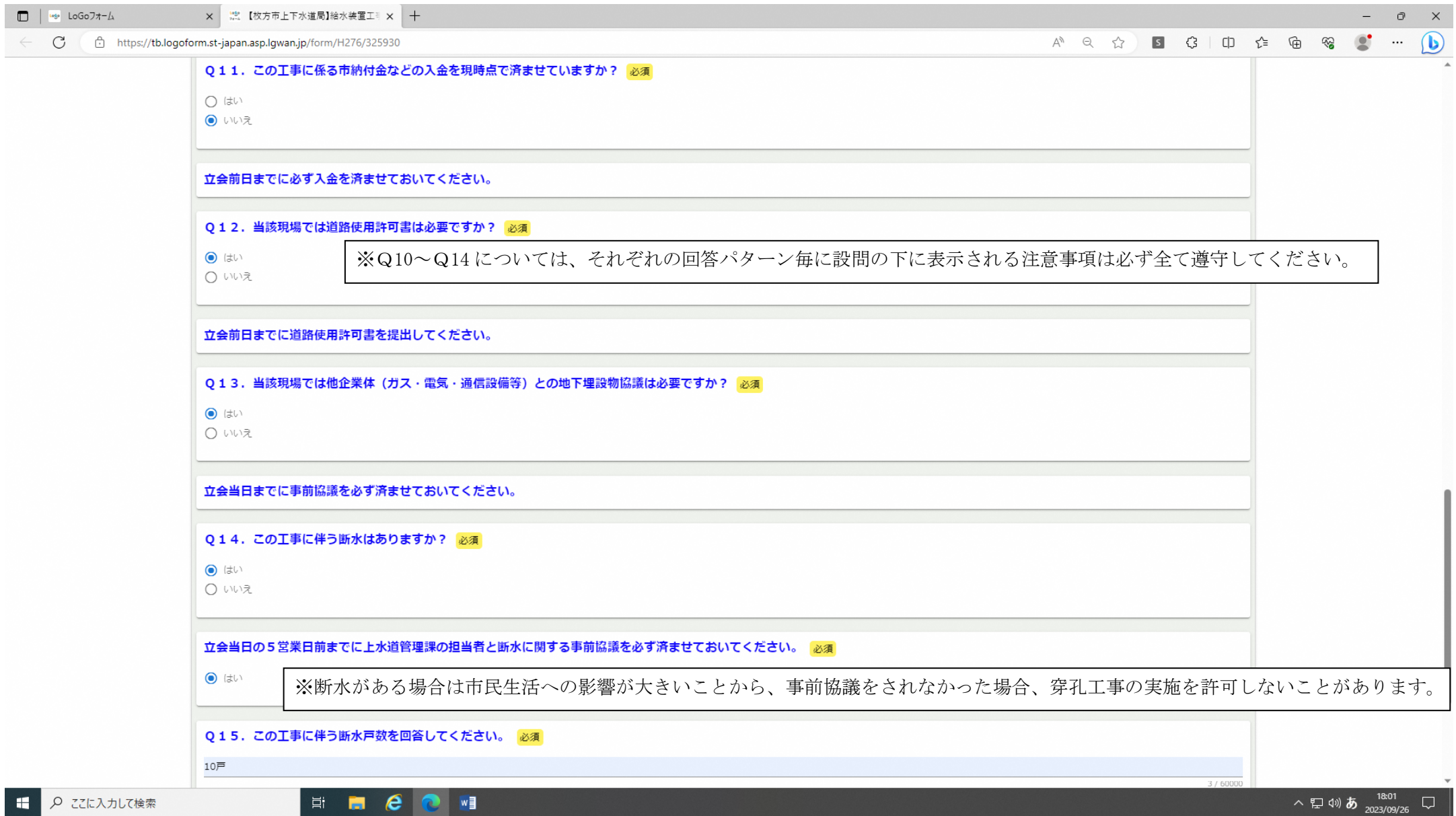

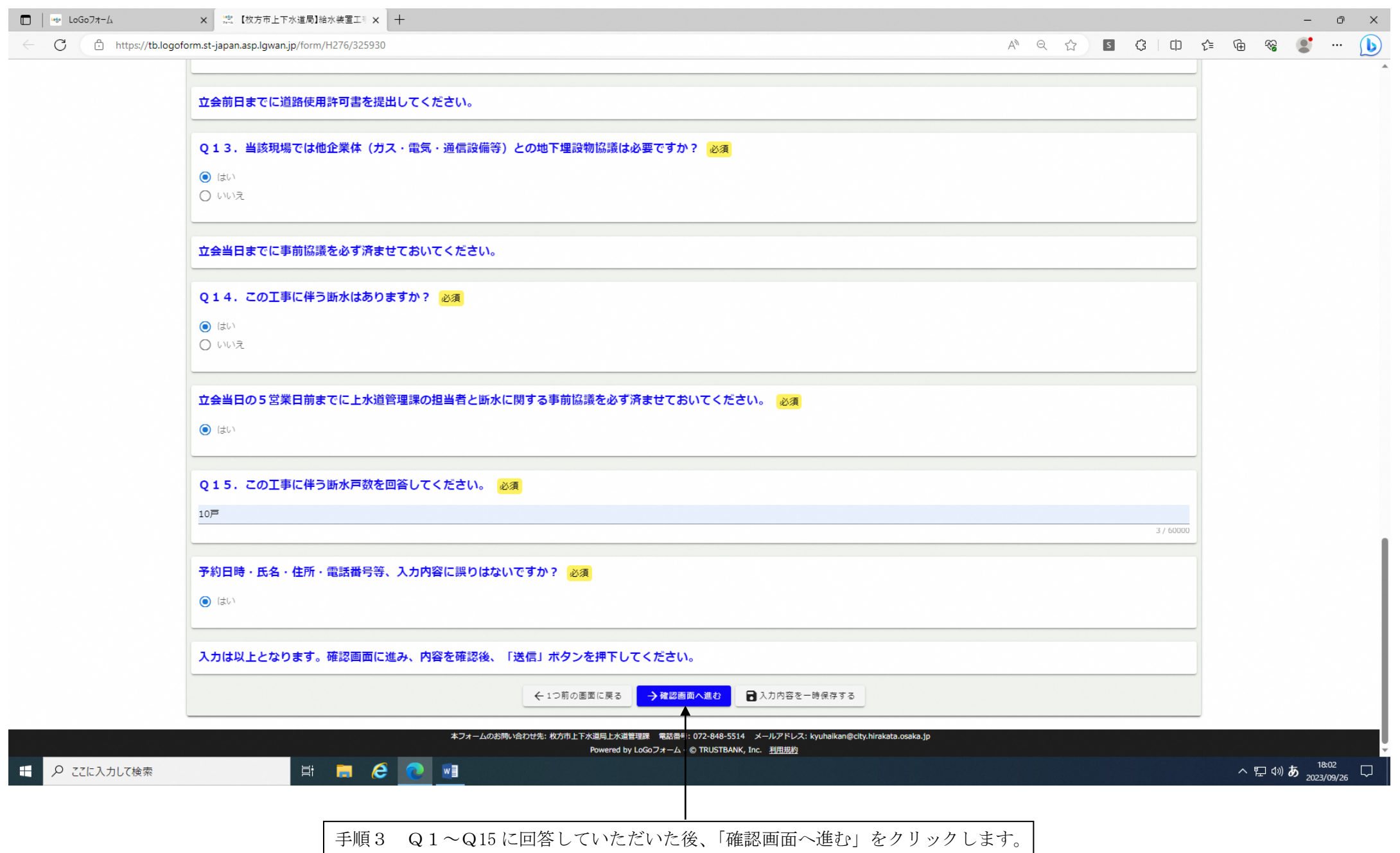

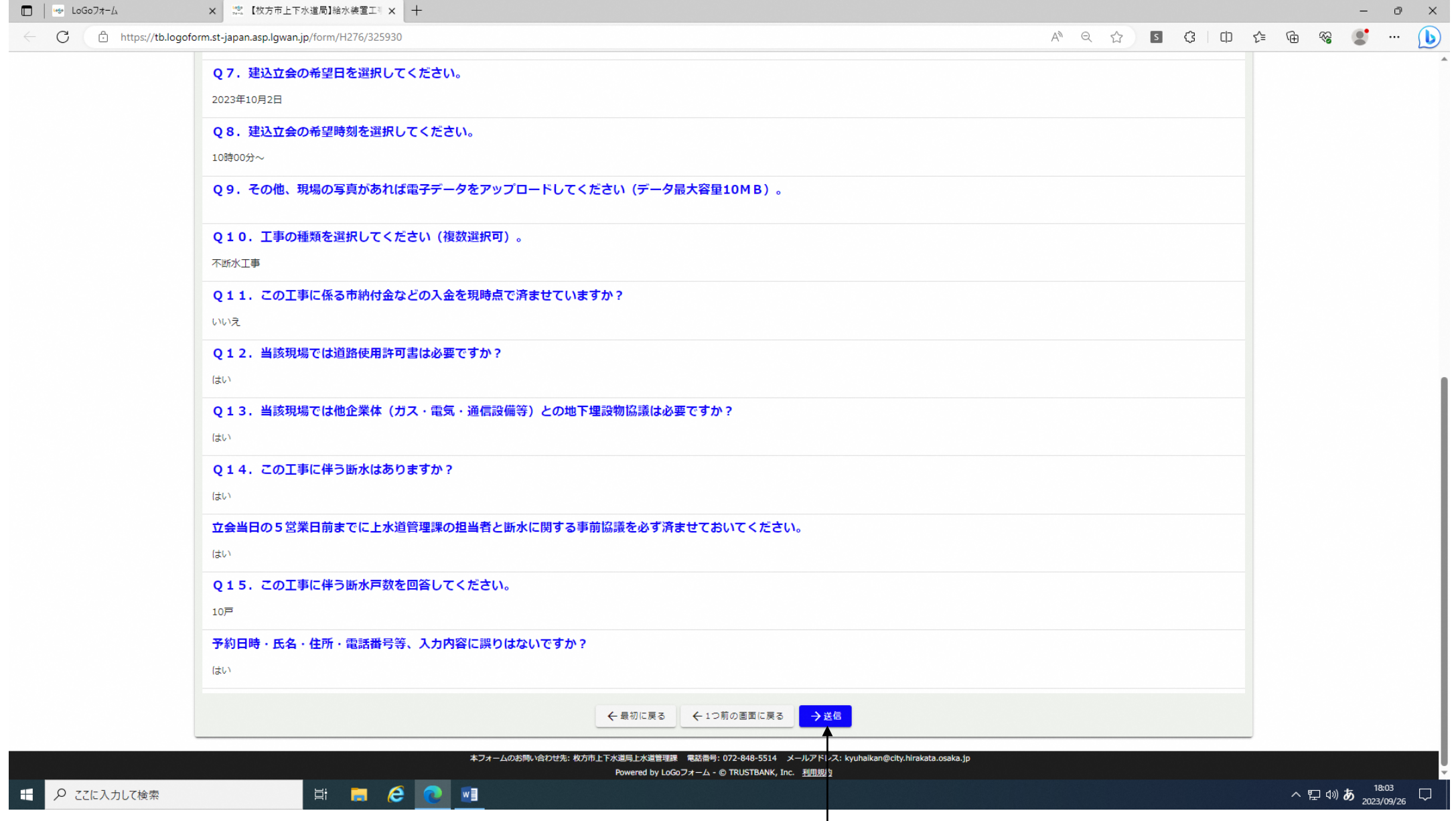

手順4 Q1~Q15 の回答内容に誤りがない場合、「送信」をクリックします。

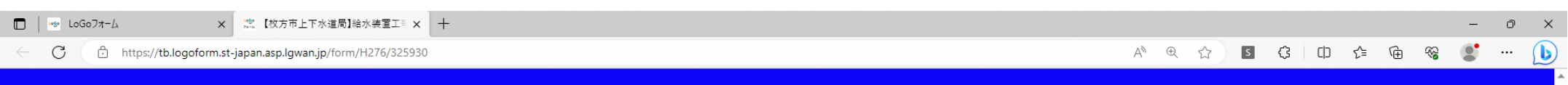

【枚方市上下水道局】給水装置工事の建込立会日時予約またはキャンセル受付フォーム

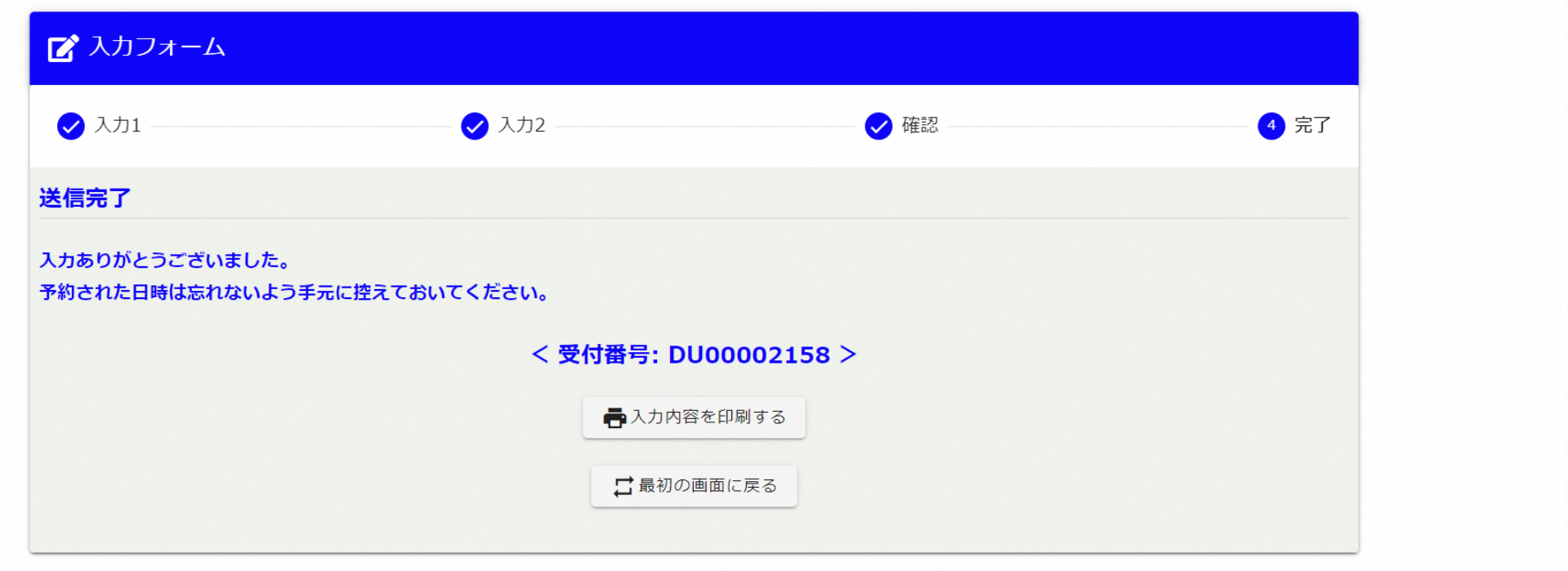

手順5 以上で給水装置工事の建込立会日時オンライン申請は完了です。

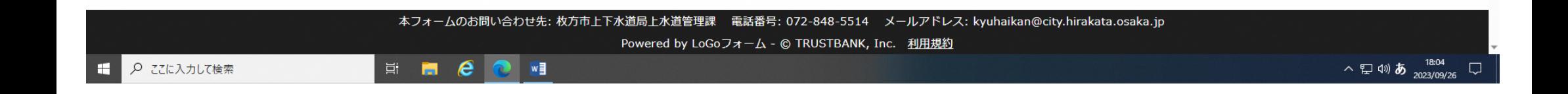

\n
$$
\begin{array}{r|l}\n \multimap & \multimap \\
\hline\n \end{array}
$$
\n

\n\n $\begin{array}{r|l}\n \multimap & \multicolumn{3}{c}{\n \multicolumn{3}{c}{\n \multicolumn{3}{c}{\$ 

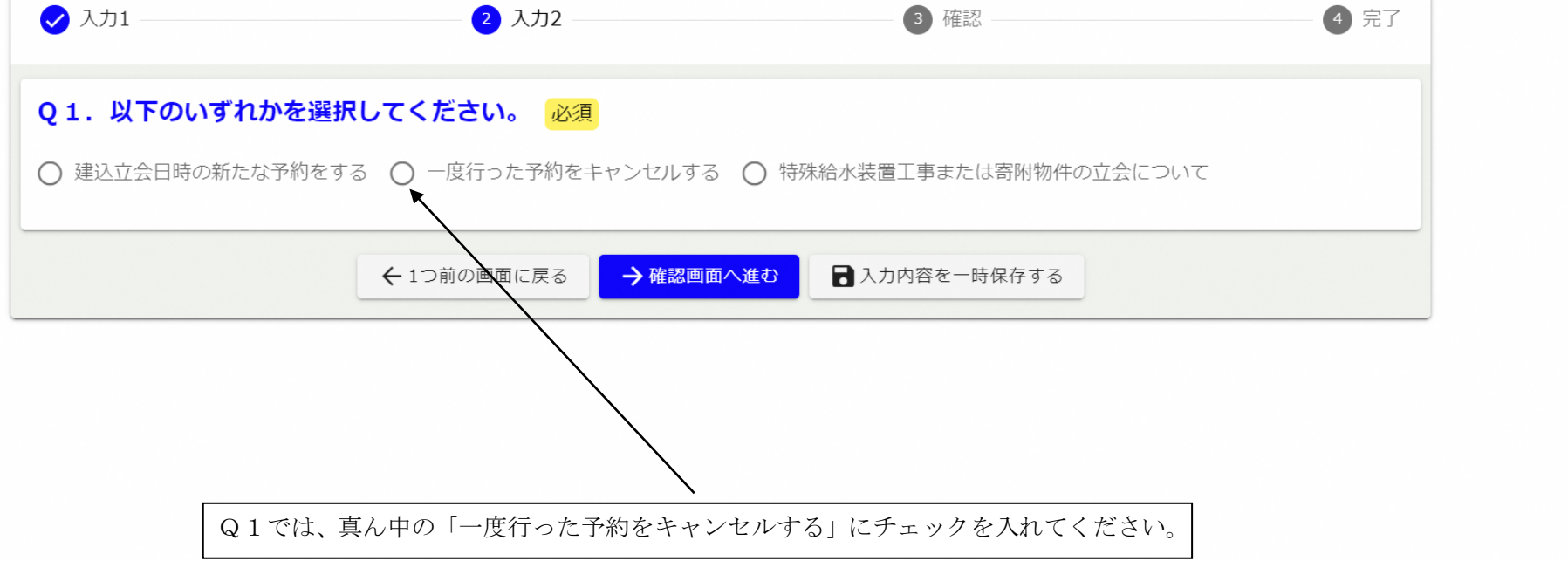

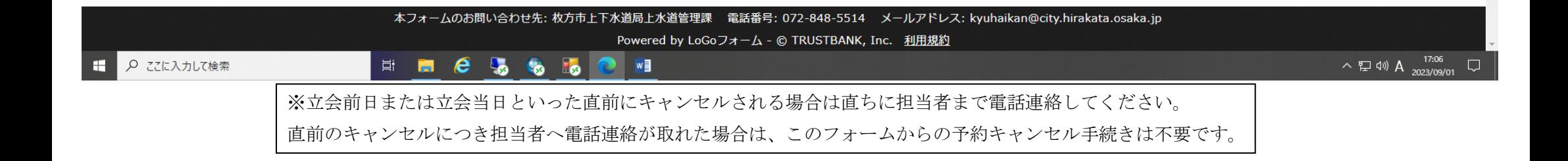

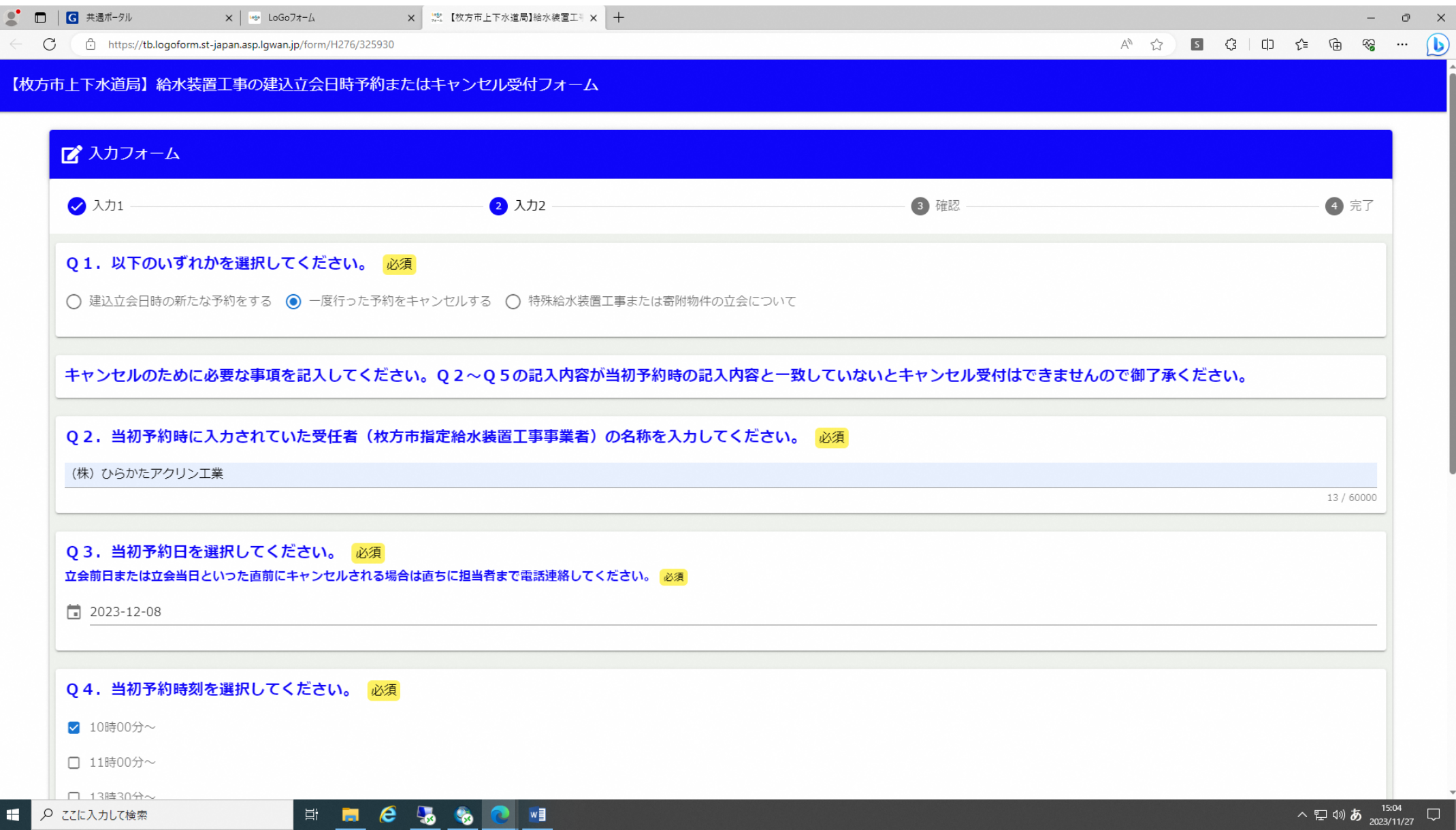

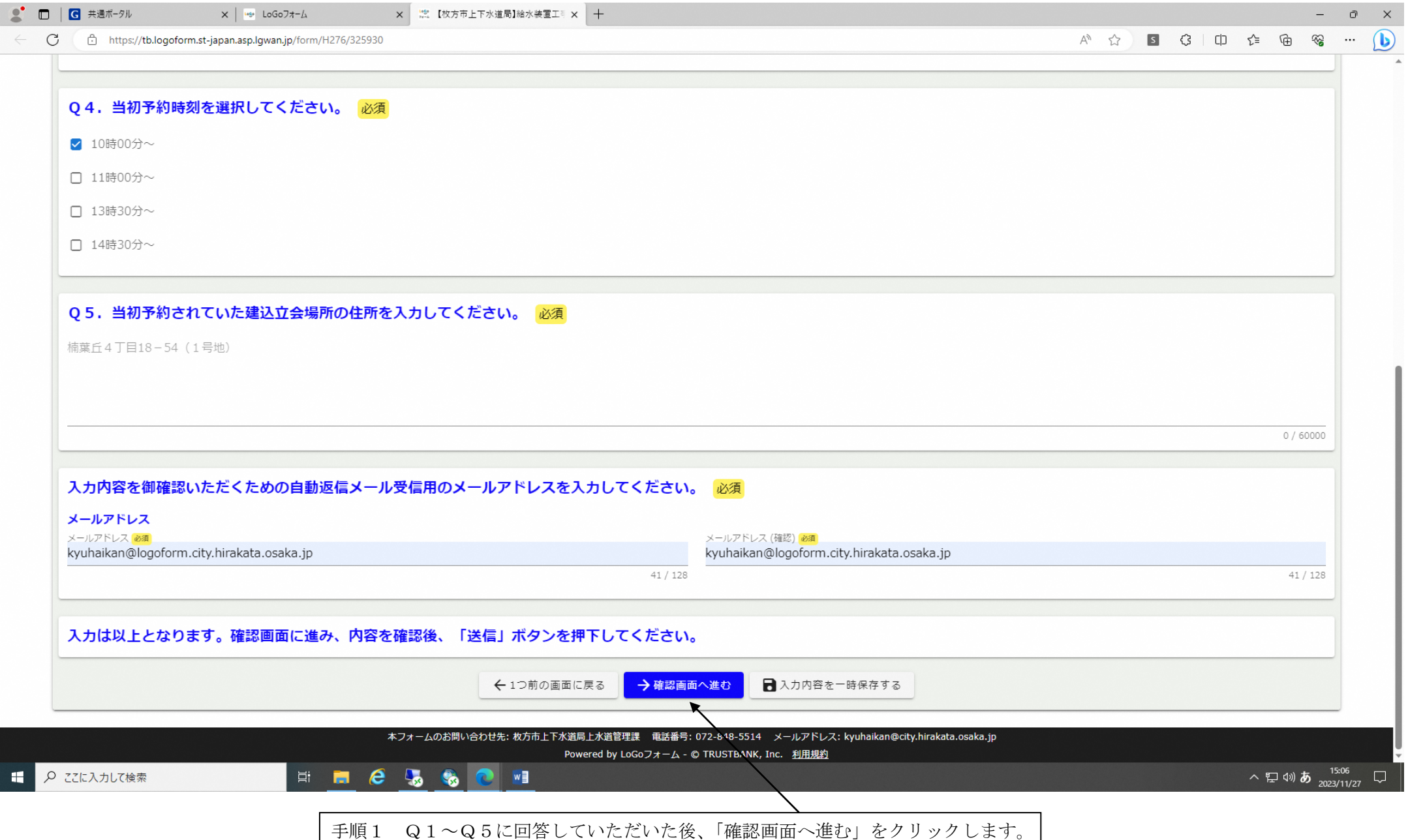

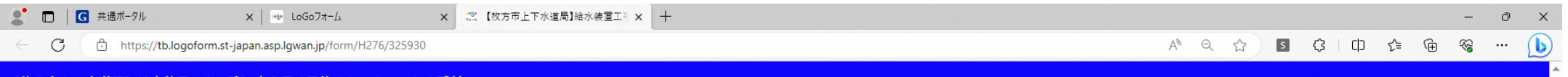

【枚方市上下水道局】給水装置工事の建込立会日時予約またはキャンセル受付フォーム

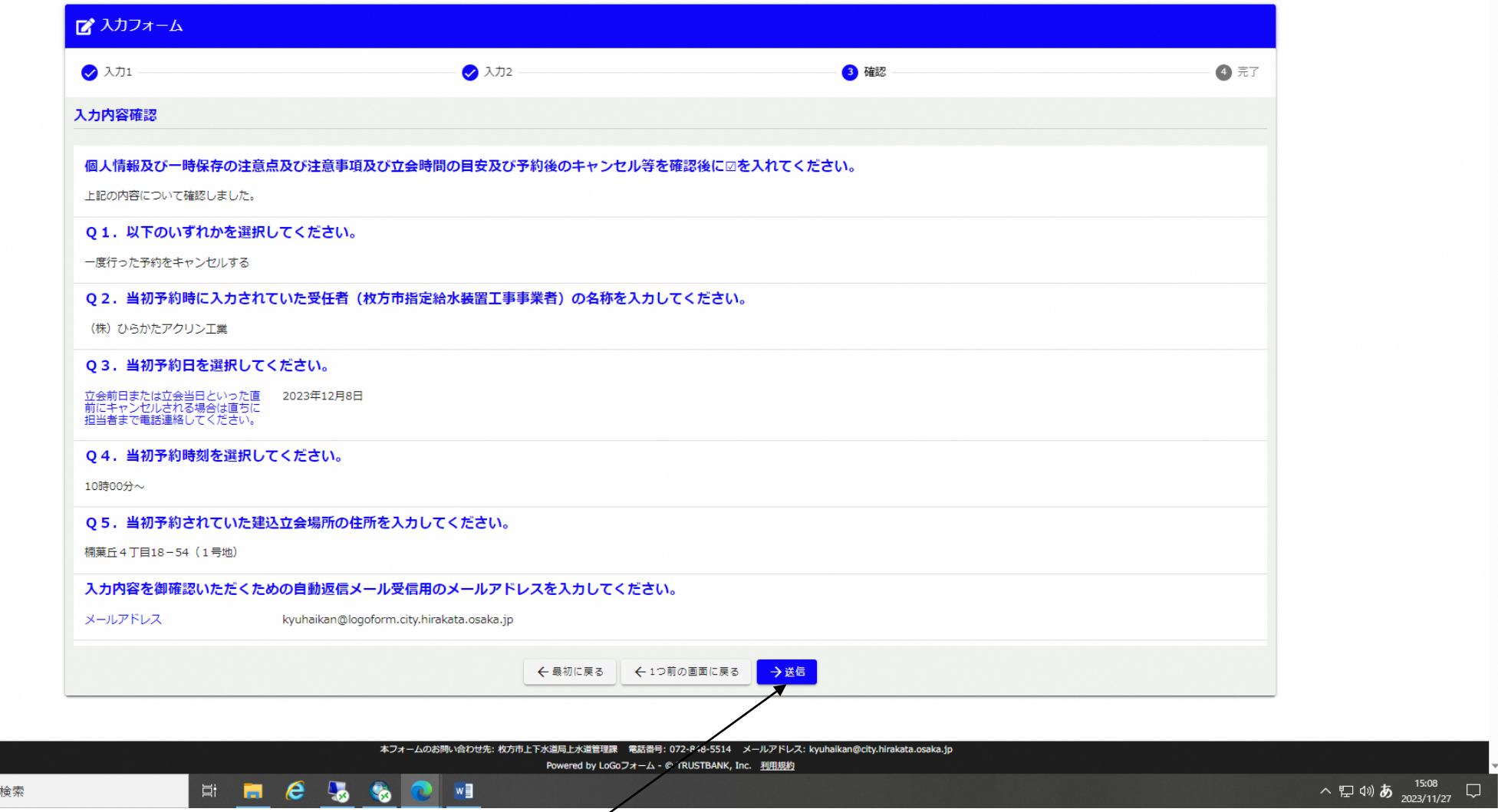

手順2 Q1~Q5の回答内容に誤りがない場合、「送信」をクリックします。以上でキャンセル手続きは終了です。 この後、必ず新たな日程で建込立会日時の予約を取り直してください。

 $\begin{tabular}{|c|c|c|c|} \hline & $\rho$ & $z \in \lambda, \eta \cup \tau \ast$ \\ \hline \end{tabular}$ 

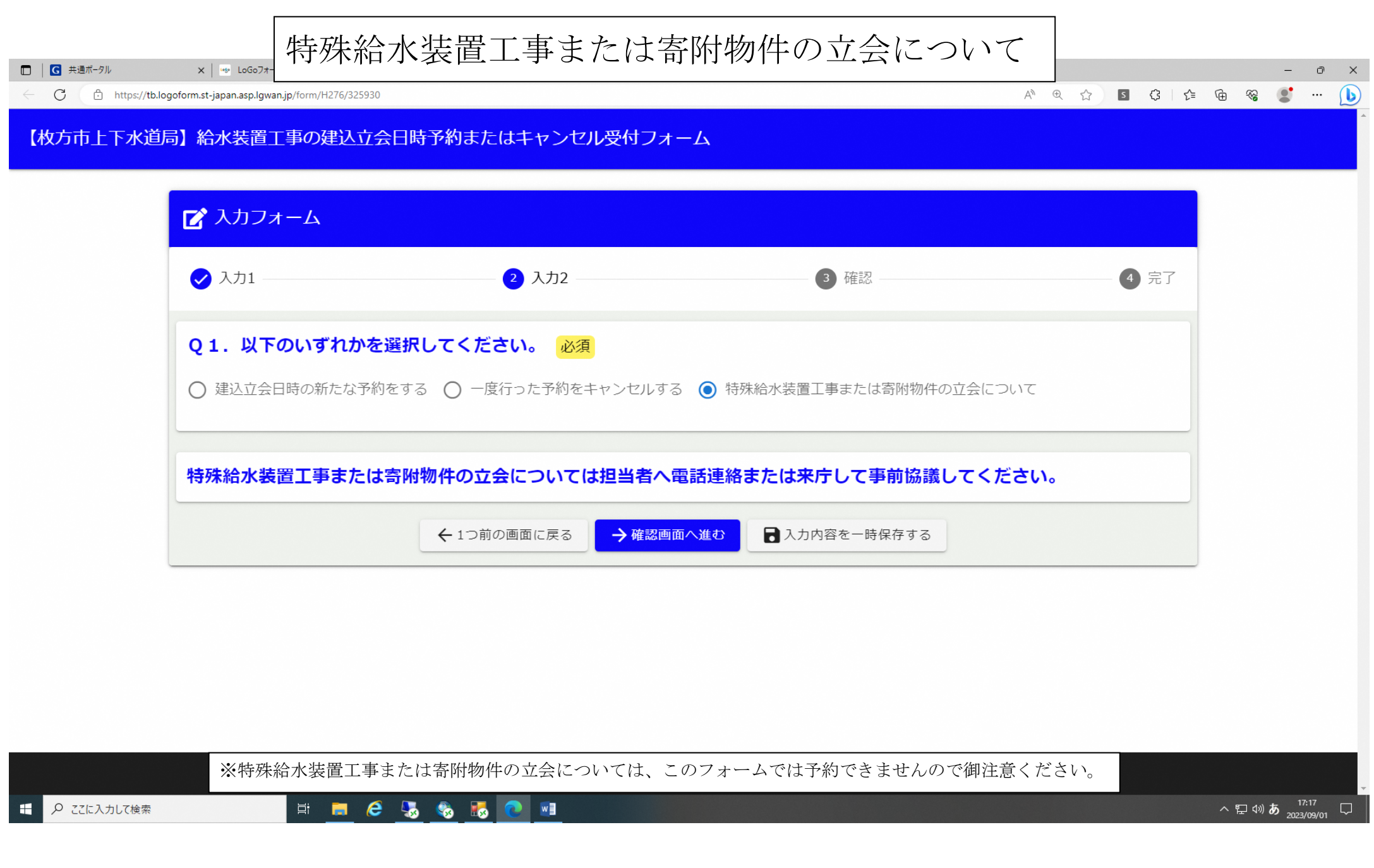